**BreezeBrowser Pro Crack With Serial Key Free**

# [Download](http://evacdir.com/ZG93bmxvYWR8THkyT0RsaFpIeDhNVFkxTkRVMU9UY3dNbng4TWpVM05IeDhLRTBwSUhKbFlXUXRZbXh2WnlCYlJtRnpkQ0JIUlU1ZA/anneliesse/batter.fernuniversit/emphasizing/galatea?QnJlZXplQnJvd3NlciBQcm8QnJ&gaffes=impracticable)

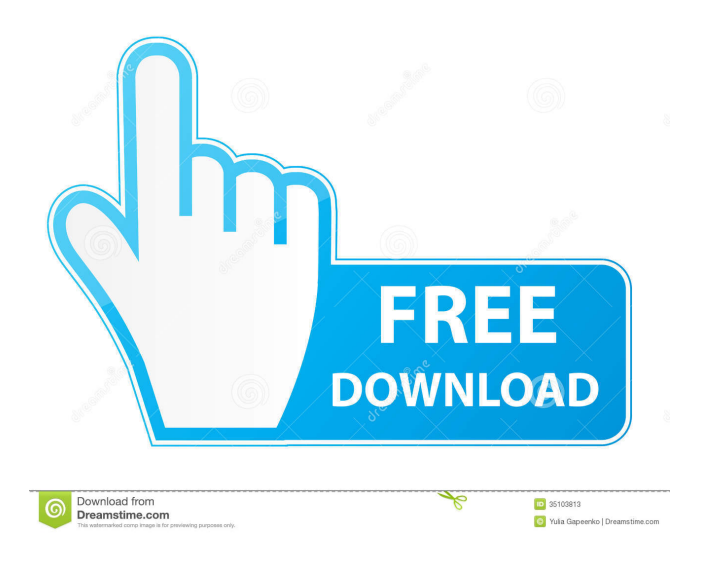

**BreezeBrowser Pro Crack+ Activation Code Free Download (April-2022)**

- Bulk and single image copy - Retina display - Transfer EXIF data - RAW image management - View Film Strip and thumbnails - Batch EXIF import and export - Image masking - EXIF info export and import - RAW support Windows 7+ / OS X 10.7+ / Chrome / Firefox FREE TO DOWNLOAD Price: \$14.99 USD Home Page: [amazon\_link id='8PIC2XIJM22' target='\_blank'] # Reviewed by: J. Eberhard Everything you always wanted to know about iPhone photography, but were afraid to ask Now, for all those who are asking "Do I really need a tripod for iPhone photos?", we've got some good news for you. Today we're going to talk about everything you wanted to know, but were afraid to ask! 1. Cameras: Steady or Handheld? The choice of iPhone photography technique varies by the photo style. The choice of approach depends on your preference and the subject of the image. Sticking with the subject and framing it as tight as possible while taking the shot can be effective for a wider variety of subjects. A wider zoom is not always possible and it may not be the most appropriate way to take a specific shot. The lens may have limitations on the light that it can see. Similarly, taking the photo

from a distance can be a better choice for the specific shot you're trying to take. The ability to move around the image you're trying to capture from a distance makes it a better fit for a situation like a wedding, where the scene that you want to shoot is at a distance from you. It's also easier to compose the photo and move your phone around as you shoot and will allow you to get the shot you want even if you have to hold it for a while. When taking a shot, you have to consider how to work with the available light. Will the light be good or will you have to shoot in direct light? There are pros and cons to both. Pro: When shooting in the sunlight, you can get some excellent shots. The sunlight can provide more light and allow you to get more detail in the subject than if you were shooting in the evening. Even in a bright location, the sun can provide a direct lighting which

### **BreezeBrowser Pro Crack+ Free Download PC/Windows**

In Windows Explorer, add a Folder such as "My Pictures" or whatever you like. Hold ctrl and click the folder. The title of your folder will appear. This is what you will be able to type into the Search field to locate your photos. You can also use a touch screen, as long as you set up the touch pane to appear first. Ruler: Show/hide the ruler. 5-second timer: Set a 5-second timer. 16-color blind filter: Set up the 16-color blind filter. Click the little down arrow at the top right of the filter. Clear Filter: Clear the filter. The image will be cleared of the filter and all your edits. Save: Save the image you have edited. In the Save window, you can choose your own location and name of the image. Duplicate: Duplicate the file and it will be named the same as the original file. Edit: In the Edit tab, you can use the filters that were set up earlier to edit your image. Add a tag: In the Tags tab, you can add as many tags as you like. Tag a single image: Select the image you want to add a tag to. Then click the Tag button. In the window that opens, find the tag you want to add to the image. Click Add. Delete a tag: Select the image you want to remove the tag from. Then click the Tag button. In the window that opens, find the tag you want to remove. Click Remove. Set the tag color: If you want to change the color of the tag, click the Tag button. In the window that opens, find the tag you want to change the color of. Click the colored area to the right of the box. Then click a color. Click OK. These are all the basic functions for the Photo Book and Edit Book. Please read the instructions again when you start using PhotoBook. Please read the instructions again when you start using EditBook. Instructions for Photo

Book 1. You can use the EXIF information when you preview your photos to determine their orientation and whether they are rectangular or landscape. 2. The version of your photos is indicated in the upper right corner. Click on it to access

the "About" tab. 3. If you open 1d6a3396d6

## **BreezeBrowser Pro Free Download [Updated] 2022**

BreezeBrowser Pro is a photo management utility designed for managing your photo library. What do you need to know about this software? There are a lot of software that are used to manage the important things of a PC. One of the most important thing that are needed to be manage on a computer is the documents. There are many file that are need to be manage on a computer and you can create a backup on that documents and can also use some software and tools that help you in managing your documents. There are some tools are available that help you in this kind of management process. These tools are different from one another. The tools are used to manage some important stuffs such as emails, browsers, videos, and more. The most important of these management tools is email management software. It is the main thing of a computer. The email management is the most important because there are many emails are received on a single day and there are many emails are sent on a single day and you need to send all of those mails on a single day. There are some tools that are used to send all of those emails on a single day. If you send all of those mails on a single day then you can save your time and can save your more time. You can also send all of your important email on a single day by the help of some tools. There are many email management tools available on the internet. These tools are used to manage different types of emails and you can select the most useful tool for yourself from the tools that are available. The most important thing of the email management is to manage the emails. If you want to manage all of your emails then you need to select the right tool for yourself. If you want to manage the emails on a single window then you can use the tool that are available on the internet. The tool that are available on the internet are the email management software. If you want to manage your emails from the office then you can use a software that is available on the internet. The tool that is available on the internet is the cloud based email management software. There are many kinds of email management tools available on the internet. These email management tools are used to manage your emails. There are many kinds of email management software that are available on the internet. These tools are used to manage your emails and you can select the email management tool that is suitable for you. You can use the email management tool that is available on the internet. Some email management tools that are available on

### **What's New In BreezeBrowser Pro?**

BreezeBrowser Pro is an all-in-one Windows software designed to help photographers manage and sort their photo library. It's a nice utility that is easy to use and not too hard to learn, and that provides real value for the user. - View, rate, name and tag photos from local and network drives - Support for full image data: EXIF, EXIF2, IPTC and XMP metadata - Ability to resize, rotate and crop images - Support for batch rename - Full support for different file formats and compression - View Mode, Card, Film Strip, Tagger and IsoMap - RAW converter and batch conversion - Local and network share integration - Grouping photos - Inbuilt help Install and Enjoy The utility is accessible through a simple installer, and a single click will do. You are given the chance to select the languages that you wish to work with, and those changes will be reflected when the utility launches. From the main window, users can easily select their library, after which they can go ahead and create multiple folders. Users can then browse through all the photos in their folder and sort them based on file extension, last modified date, title, color rating, and so on. The latest software update has the option of sorting photos in landscape or portrait mode, which is ideal for those who use multiple cameras, as it helps to organize their library easier. The landscape mode is also very helpful when it comes to exporting photos via a.tiff file. The program can be used to import and export photos from a variety of different file types, and in a simple but effective manner. Advantages of BreezeBrowser Pro - The interface is quite intuitive, and it doesn't require any prior training or experience - The ability to import and export photos from all common file types is quite useful - There is a built-in RAW converter, which allows for high-quality conversions - The ability to convert and rename photos with ease - The Film Strip View is quite useful, as it provides a nice overview of the user's library - The program is well-equipped when it comes to managing the EXIF data Disadvantages of BreezeBrowser Pro The program is fairly simple, and while it does make for a solid utility, it isn't as powerful as some other solutions. BreezeBrowser Pro Review Overall, BreezeBrowser Pro is an attractive piece of software. It is fairly intuitive, and the Film Strip View is quite useful when it comes to viewing the library's contents. Users are also provided with a RAW converter, an EXIF processor, and the option to import and export pictures via multiple file types, along with support for batch renaming. The program, however, doesn't have

# **System Requirements:**

OS: Windows XP/Windows Vista/Windows 7/Windows 8 Processor: Intel Pentium I3 3GHz or faster Memory: 2 GB RAM or better Video: NVIDIA GeForce GTS 450, Radeon HD 5650 or better Recommended: NVIDIA GeForce GTX 560, or better HDD space: 20GB free space Like in our previous games, d4d is an online game. So, it is not allowed for players from your country to play. The game was tested on the following

<https://motofamily.com/smart-clip-crack-activation-code-with-keygen-free-download-2022-new/> <https://neherbaria.org/portal/checklists/checklist.php?clid=12798> <http://schweigert.ninja/wp-content/uploads/2022/06/berdori.pdf> <http://ajkersebok.com/?p=19808> <https://vicdigital.it/2022/06/07/pelectro-activation-code-with-keygen-3264bit/> [https://wakelet.com/wake/Vm9OHY\\_3rYvSl7ILYUU8q](https://wakelet.com/wake/Vm9OHY_3rYvSl7ILYUU8q) <https://www.vakantiehuiswinkel.nl/omega-windows-recovery-agent-crack-free-registration-code-free-download/> [http://wp2-wimeta.de/wp-content/uploads/2022/06/MBMouse\\_Shooter.pdf](http://wp2-wimeta.de/wp-content/uploads/2022/06/MBMouse_Shooter.pdf) <https://www.seacliffapartments.com/eorzea-clock-full-product-key-free-2022-new/> <https://fmartbd.com/wp-content/uploads/2022/06/birkai.pdf> <http://gjurmet.com/wp-content/uploads/2022/06/TRegistration.pdf> <https://epkrd.com/time-sync-1-1-1-14-crack-registration-code-free/> <http://iptvpascher.com/?p=2318> <https://openaidmap.com/heaven-theme-free-pc-windows/> <https://realestatehomescalifornia.com/?p=5351> <http://www.neorestaurantqatar.com/privacy-badger-for-opera-crack-latest/> [https://ccazanzibar.com/wp-content/uploads/2022/06/City\\_Art\\_Search.pdf](https://ccazanzibar.com/wp-content/uploads/2022/06/City_Art_Search.pdf) <http://cscases.com/?p=2940> <https://maynex.com/wp-content/uploads/2022/06/PinkMusicSearcher.pdf>

<http://nuihoney.com/wp-content/uploads/2022/06/leahbiby.pdf>